**Photoshop 2019 (Version 24.0.1) Patch full version Free Download …**

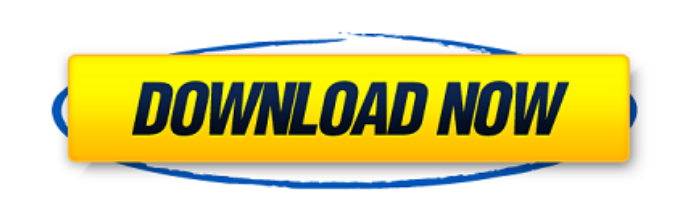

**Photoshop 9.0 Free Download Full Version With Key Crack+ With License Code [32|64bit] [March-2022]**

\* The `www.adobe.com/creativecloud.html` homepage has a Photoshop and Photoshop Elements Web site tutorial and help section. You can learn more about the common features used in Photoshop in the chapters in the remaining sections of this book, such as picking color, selecting and cropping images, organizing images, fixing problems with exposure, color correction, and much more. # Owning Adobe Photoshop As with any software, you have to buy or rent a copy of Photoshop to work with. Buying the software is not expensive but buying a subscription (usually in monthly installments) usually is because you can get a discount when you purchase a subscription. You can buy an individual Photoshop Elements 11 or Photoshop CS6 (Adobe requires you to buy an upgrade version). You can, however, license all three Photoshop programs at a discounted price and then combine their features to be a full Photoshop user. The price of a subscription depends on the package you opt to purchase. You have many options for value and support. Some of the better ones include: \* A yearly license and either a copy of Photoshop Elements or a complete Photoshop program. You can also get a discount if you subscribe to the Adobe Creative Cloud and have access to the software updates and other benefits. The yearlong license gives you the ability to save a copy of your projects and then import them as templates. \* A monthly subscription that's provided at a discounted rate. You may also be able to get the program at a discount. \* A monthly subscription that's provided at a discounted rate and a discount on your logo design services. You can find more information on logo design in the next section. The discount you receive on your package depends on how many months you're in service for and the value that you place on the package. You also get a discount if you buy a renewal package. For example, if you decide to renew your monthly subscription for another year, you can use your discount for the following year. Another way to get a discount is if you buy a complete Photoshop program (instead of just Photoshop Elements) or subscribe to the Adobe Creative Cloud. You can also do three months, six months, or a year on the subscription, but this is not as popular as the annual subscription. This option is available for only those products that are available as a subscription for the duration that you want to use the software. ## Choosing an Image Editor

## **Photoshop 9.0 Free Download Full Version With Key Free**

After a major new release, Photoshop EOS is now at version 11. This guide provides you with how to install, configure and use the new Adobe Photoshop EOS. The purpose of this guide is to provide you with instructions on how to download, install, configure and use Adobe Photoshop EOS. The steps that are described in this guide are provided to be done in a Windows environment and require the use of Adobe software such as Adobe Acrobat, Adobe Acrobat Pro, Adobe Photoshop Elements, etc. The procedure is for Windows machines only. Linux and macOS users should refer to the guide in Adobe website. This guide does not discuss how to use Photoshop Elements or any other Adobe software, please refer to the related Adobe documentation. To get started, you'll need an Internet connection, basic understanding of Windows and the Internet, and a 64-bit version of Windows 7, 8, or 10. 1. Install Windows 10 with Adobe Software As mentioned earlier, you need Adobe software to install Adobe Photoshop EOS. To install Windows 10 with Adobe software, follow these steps: Download the Adobe Edge browser. Go to the Microsoft Windows website, and download Windows 10. Download the Adobe Edge browser, and run it. You should now have an installer that will install the Adobe Edge browser. Click Run installer, accept the default settings and follow the installer instructions. If the installation prompts you to restart your computer, reboot, and the Edge browser should be installed. 2. Install and configure Adobe Photoshop EOS Adobe Photoshop EOS is available for download on the Adobe website. When you download Photoshop EOS, you get an installer. Unzip the file, and run the installer. It should

automatically start the installation process. Once the installation is complete, we can now start to configure Photoshop EOS. First, we must go to the settings tab, to ensure that it can detect new Adobe software that we install. You need to do the following: Click the settings button, located in the top left side of the program's window, to open the application settings. On the left side of the settings window, click on 'Adobe software and devices'. Click on the checkbox for new software, and click on the 'On' button. A dialog box will appear to verify you're installing new software. Click on the 05a79cecff

ure 2, 125 F.3d at 779. In this case, no reasonable jury could find that Hallquist's complaints of neglect were sufficiently severe or persistent to amount to constructive discharge under Title VII. Accordingly, the district court properly granted Humana's motion for summary judgment on this claim. D Hallquist argues that the district court abused its discre- tion in denying her motion to reopen discovery. In that motion, Hallquist sought to "reopen discovery to allow her the opportunity to obtain the kind of discovery she would have received had she not been lead counsel in this case." She claimed that she could obtain evidence, including docu- ments relating to the deadline for filing charges with the EEOC, the existence of any requests to have the EEOC charge dismissed, and any documents or statements con- cerning her hostile work environment. The district court denied the motion. [7] We review the district court's ruling on discovery rulings for abuse of discretion. FindWhat Info. Grp. Corp. v. Microsoft Corp., 605 F.3d 842, 851 (9th Cir. 2010). "Discovery orders are within the broad discretion of the trial court and will be overturned only where there is a clear abuse of discretion." Id. (internal quotation marks and citation omitted). [8] Under the ADA, employers may not terminate an employee solely because the employee files a charge with the EEOC. 42 U.S.C. § 12203(a). Under the ADEA, 40 HALLQUIST V. HEMMINGS employers may not terminate an employee solely because the employee is over forty years old. 29 U.S.C. § 631(a). Hallquist was forty-seven at the time she was discharged. Therefore, in order to prevail on her ADA and ADEA claims, Hallquist had to show a retaliatory motive on the part of Humana, rather than Humana's legitimate, non

Q: Is it normal to have different versions of ArcGIS Server web mapping application different layers? So I have 2 layers in an ArcGIS Server, both with the same WMS URL, both displaying identical data in the exact same map page. The only difference is that one was copied from the standard installation of ArcGIS Server 10.1 & the other was copied from the update center (Web Application Firewall). The Web Application Firewall one has the same layers as the first one, yet the update center has 2 layers: Geodatabase Geodatabase Is this normal? Is there a reason behind the separate layers? What is the difference between the two? EDIT: A picture attached: A: The Web Application Firewall is a layer as you mention. It's a layer just like any other layer. The only difference between layers is that a layer can contain other layers, and that layer isn't visible by default. A Google search on "Web Application Firewall" shows that it's an enterprise feature, so you should talk to your IT department if you're not sure why you have it. It took two days to get to Step 4: Part 2, and when it did, the reaction was not exactly what I was hoping for. For those of you that don't know, the WWE Network or WWE Network app does not allow you to watch NXT live. For some reason I'd think it was only CW live but I was told it didn't. When I ordered a Network account, I thought it would be on the main WWE Network, which didn't work. I was told that they had no plans to change that. So I rented a Network box and added the channel but not NXT because it wasn't available. I wanted to know what NXT was and so I ordered the Network and got the NXT Network. Took me a couple days to get the app to work, however, the moment I saw the WWE Network website, I clicked on it and my life has been changed forever. But let's go back to the beginning. It all started with a card that I had no idea what the current thinking was regarding. I knew a Tango & Cash vs. Dolph Ziggler & Big E Langston match at Extreme Rules. I was thinking they would settle the winner of the Tag Team Championship and then tie the Tag

Minimum: OS: Windows 7, Windows 8, Windows 10 (64-bit versions only) Processor: Intel Core i3 (2.8 GHz) or equivalent Memory: 4 GB RAM Graphics: Intel HD 4000 (Integrated) or equivalent DirectX: Version 11 Network: Broadband Internet connection Storage: 20 GB available space Additional Notes: A free game code is required to enter the exclusive beta. A standard, retail copy of The Surge will be sent to all beta testers who have registered

## Related links:

<https://flipfenlongcama.wixsite.com/cipugara/post/free-portraiture-plugin-for-photoshop> [https://fast-everglades-60371.herokuapp.com/about\\_photoshop\\_free\\_download\\_software.pdf](https://fast-everglades-60371.herokuapp.com/about_photoshop_free_download_software.pdf) [https://artemistechstaffing.com/wp-content/uploads/2022/06/Oil\\_Paint\\_techniques\\_in\\_Photoshop\\_with\\_50\\_oil\\_painting\\_effects.pdf](https://artemistechstaffing.com/wp-content/uploads/2022/06/Oil_Paint_techniques_in_Photoshop_with_50_oil_painting_effects.pdf) <https://silkfromvietnam.com/creativephotoshop-templates-free-download/> <https://young-escarpment-41086.herokuapp.com/walderr.pdf> <http://www.publicpoetry.net/2022/07/download-photoshop-express-premium/> <https://hgpropertysourcing.com/photoshop-cc-tutorials-and-plugins/> <https://www.dancesocksbcn.com/advert/birthday-free-frames-im-gonna-share-10-available-frame-designs-for-photoshop-and-office/> tps://theoceanviewguy.com/wp-content/uploads/2022/07/Photo\_Editing\_Made\_Easy\_with\_Adobe\_Photoshop\_Express.pdf <https://www.intellifleet.com.au/system/files/webform/beamar384.pdf> [https://ipayif.com/upload/files/2022/07/OSej1nGN4OI9EGHOPAb8\\_01\\_4126e5d85ec02f313e0505c9e243b27b\\_file.pdf](https://ipayif.com/upload/files/2022/07/OSej1nGN4OI9EGHOPAb8_01_4126e5d85ec02f313e0505c9e243b27b_file.pdf) <http://infoimmosn.com/?p=12917> <https://mydreamfinances.com/index.php/2022/07/01/adobe-photoshop-7-0-5-build-43-crack/> <https://sushira.by/download-plugin-portraiture-photoshop-cs5/> <https://louispara.com/%movement%/> <http://launchimp.com/photoshop-elements-wikipedia-the-free-encyclopedia/> <https://demo.digcompedu.es/blog/index.php?entryid=6118> [https://www.theblender.it/wp-content/uploads/2022/07/login\\_and\\_modify\\_settings\\_in\\_photoshop\\_cc\\_2021.pdf](https://www.theblender.it/wp-content/uploads/2022/07/login_and_modify_settings_in_photoshop_cc_2021.pdf) <http://charityhamlet.com/?p=6795> <https://lombard-magnet.ru/2022/07/01/download-adobe-photoshop-cs3-cc-for-windows-10-32-bit-full-version-for-free/>